# **AutoCAD Crack License Keygen Free Download**

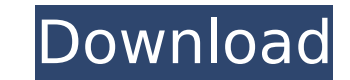

**AutoCAD Crack (Final 2022)**

The typical AutoCAD Download With Full Crack user works in a drafting studio. AutoCAD is used to create drawings and models, and to publish them to the internet. AutoCAD is used by design professionals of all levels, from graphic. On the other hand, AutoCAD is also used by many others outside the design industry, including engineers, architects, artists, publishers, and educators. AutoCAD is a complex drawing program that includes a variety are unique to a specific drawing tool. Features of AutoCAD The following features are common to all drawing tools in AutoCAD: Highlights, which are areas of the drawing that are important or have some other special charact the highlighted areas of the drawing. AutoCAD highlights can be used to mark points, lines, and other objects that represent some unique characteristic of the drawing that are important or have some other special character list" that displays the highlighted areas of the drawing. AutoCAD highlights can be used to mark points, lines, and other objects that represent some unique characteristic of the drawing or its objects. Scales, which are s For example, you can scale the height of a building for easy viewing. When you scale an object, AutoCAD updates the other objects in the drawing to reflect the new scale. Scales are only available in a few of the AutoCAD t for the specific object. For example, you can scale the height of a building for easy viewing. When you scale an object, AutoCAD updates the other objects in the drawing to reflect the new scale. Scales are only available include text

**AutoCAD Activator [32|64bit]**

3D AutoCAD 3D is a rendering and modeling software program for architectural design. See also Comparison of CAD editors for architectural design Comparison of CAD editors for landscape architecture Comparison of CAD editor for 3D computer-aided design Comparison of CAD editors for electrical and electronic design List of 3D modeling software References External links Autodesk Architectural Design Live - official site Category:AutoCAD Categor need to turn on the load cell in the tabletop if I'm only recording its deflection? I'm designing a set of load cells for a tabletop to be used as a data collection device for our test bench, and I was hoping to get some a the force, and use the deflection of each load cell to determine the amount of force the test bench is applying. So in theory, a line graph could show a force being applied to the deflection on each of the load cells would should I connect the load cells via the load cells to an instrument on the test bench to record the deflection. The former would be my preferred solution, as it would allow me to situate the load cell in the same position approximately 0.05 mm, so I'm not worried about movement at the load cell. The downside is that I'd need to purchase four instrument connect to each load cell. Another downside is that I would need to somehow "read" the de latter option is a lot cheaper in terms of equipment. There would only be one instrument connector, which could connect to either the load cells or the test bench. The downsides of this option is that the instrument connec

### **AutoCAD For Windows**

Open 3DXplay, enter the "keygen" and press "Make File" In order to use the keygen, you have to copy the "keygen" to the system path. This can be done using a command prompt by typing "Copy C:\Program Files\3DXplay\keygen\k not disabled in "Preferences". Type the company name as the default owner and the serial number as the default group. Press "OK" to make the keygen and start 3DXplay. Enter "AutoCad" into the search text box and press the ----\*/ /\*\* @def 3DXPLAY PLUGINS AUTOCAD PLUGIN \* Description: Provides AutoCad Plug-in support for 3Dxplay. \* \* \\*-----PLUGIN\_CAT

### **What's New in the?**

Import/Export Plugins: Rationalize complex import/export requests into a single dialog window with our new Import/Export (I/E) Plugin. This window contains all import/export settings and their interactions for a specific s specific objects. (video: 1:15 min.) Import & Export Improvements: Use BIMx to import and export or collaborate in other BIMx documents: Click on the "import" button to load or manipulate models in a new BIMx document. Cli another BIMx document. More accurate grid snapping: A new setting has been added to the snapping tab in the Snapping tab in the Snapping Settings dialog box. You can now specify the amount of tolerance ("minimum grid dista tolerance"). This means you no longer have to guess how close your grid is to the real grid. Drawing & Attribute-based settings: You can now choose between different drawing styles. Create any style of your choice with dra The drawing style is then set as the active drawing style. New Mesh/Solid/Linked models: Choose from several different mesh and solid modeling types to accurately represent your project, like "CADSolids" to name a few. Lin perfect for modeling high-level assemblies. Bring Inline and Floating Interfaces: Floating Interfaces: Floating windows can be integrated into your drawing. They remain "hidden" in the Windows window until you activate the design and drawing. Export JSON and import JSON: You can now export a project to a JSON file, which can be opened in other applications like the web

## **System Requirements For AutoCAD:**

Windows 7, 8, 10 (64-bit versions only), or macOS CPU: 2.8 GHz quad-core Intel or AMD processor GPU: Nvidia GTX 580 or AMD HD7970 (8 GB RAM) Resolutions: Install the game using the original installer • Updates: You must in installing, you can restore your previous save (available on Android, iOS, and PC) To restore, go

#### Related links:

<https://atompublishing.info/autocad-20-1-crack-free-download/> <http://nii-migs.ru/?p=10718> <https://goodfood-project.org/autocad-24-2-crack-free-download-x64-latest/> <http://mariasworlds.com/index.php/2022/07/23/autocad-23-1-crack-free-win-mac/> [http://reanalytics.com/wp-content/uploads/2022/07/AutoCAD\\_\\_Crack\\_\\_\\_Free\\_Download\\_Updated-1.pdf](http://reanalytics.com/wp-content/uploads/2022/07/AutoCAD__Crack___Free_Download_Updated-1.pdf) <http://yotop.ru/2022/07/24/autocad-20-1-crack-incl-product-key-free-download-pc-windows-final-2022/> <https://marketstory360.com/news/72037/autocad-23-0-crack-x64-3/> <https://solaceforwomen.com/autocad-2017-21-0-crack-updated/> [https://arabistgroup.com/wp-content/uploads/2022/07/AutoCAD\\_\\_Crack\\_\\_Product\\_Key\\_PCWindows\\_2022.pdf](https://arabistgroup.com/wp-content/uploads/2022/07/AutoCAD__Crack__Product_Key_PCWindows_2022.pdf) [https://criptovalute.it/wp-content/uploads/2022/07/AutoCAD\\_Activation\\_For\\_Windows\\_Final\\_2022.pdf](https://criptovalute.it/wp-content/uploads/2022/07/AutoCAD_Activation_For_Windows_Final_2022.pdf) <https://secureservercdn.net/198.71.233.189/5gf.5b5.myftpupload.com/wp-content/uploads/2022/07/kaffgeo.pdf?time=1658619891> <https://www.emitpost.com/wp-content/uploads/2022/07/AutoCAD-47.pdf> <http://phatdigits.com/?p=12200> <https://swisshtechnologies.com/autocad-2017-21-0-crack-pc-windows-latest/> <https://www.opticnervenetwork.com/wp-content/uploads/2022/07/darhild-1.pdf> <https://ajkersebok.com/autocad-crack-for-pc-april-2022/> <https://dsdp.site/it/?p=39157> <https://nashvilleopportunity.com/autocad-2018-22-0-crack-activation-download/> <http://www.oscarspub.ca/autocad-22-0-crack-free/> <http://www.wellbeingactivity.com/2022/07/24/autocad-23-0-crack-download-3/>